**Часть 1**

*Ответами к заданиям 1–23 являются число, последовательность букв или цифр. Впишите ответы в указанном месте без пробелов, запятых и других дополнительных символов.*

Сколько существует натуральных чисел *x*, для которых выполняется неравенство 9B16 < *x* < 2378?

 $O$ твет:

Логическая функция *F* задаётся выражением:

 $((y \equiv w) \lor (z \rightarrow w)) \land (y \equiv (x \lor z)).$ 

Дан частично заполненный фрагмент, содержащий **неповторяющиеся** строки таблицы истинности функции *F*.

Определите, какому столбцу таблицы истинности соответствует каждая из переменных *w*, *x*, *y*, *z*.

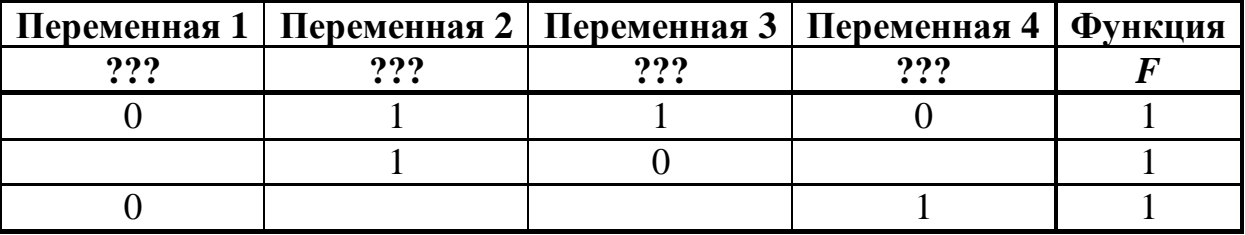

В ответе напишите буквы *w*, *x, y*, *z* в том порядке, в котором идут соответствующие им столбцы (сначала буква, соответствующая первому столбцу, затем буква, соответствующая второму столбцу, и т. д.). Буквы в ответе пишите подряд, никаких разделителей между буквами ставить не нужно.

*Пример.* Пусть задано выражение *x → y*, зависящее от двух переменных – *x* и *y*, и фрагмент таблицы истинности:

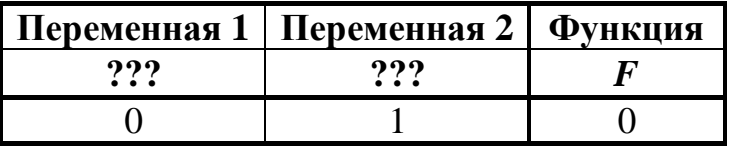

Тогда первому столбцу соответствует переменная *y*, а второму столбцу – переменная *x*. В ответе нужно написать: *yx*.

Ответ: \_\_\_\_\_\_\_\_\_\_\_\_\_\_\_\_\_\_\_\_\_\_\_\_\_\_\_.

**2**

На рисунке схема дорог изображена в виде графа, в таблице содержатся сведения о длине этих дорог в километрах.

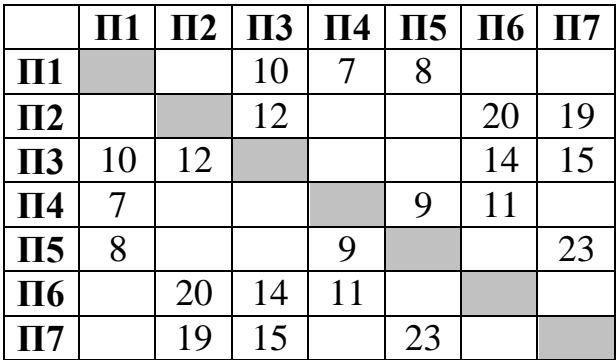

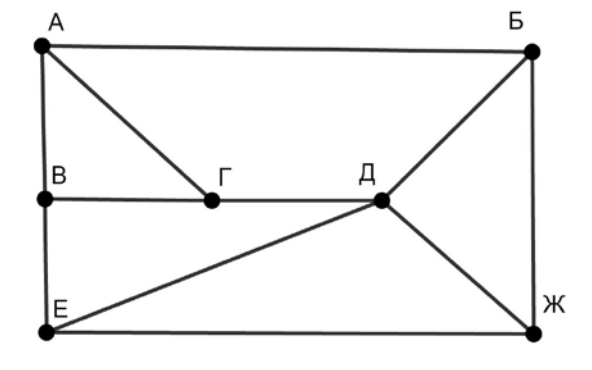

Так как таблицу и схему рисовали независимо друг от друга, нумерация населённых пунктов в таблице никак не связана с буквенными обозначениями на графе. Известно, что длина дороги АГ больше, чем длина дороги ВГ. Определите длину дороги БЖ. В ответе запишите целое число – длину дороги в километрах.

Ответ:

Даны фрагменты двух таблиц из базы данных. Каждая строка таблицы 2 содержит информацию о ребёнке и об одном из его родителей. Информация представлена значением поля ID в соответствующей строке таблицы 1. На основании имеющихся данных определите ID мужчины, имевшего в момент достижения 30 полных лет наибольшее количество племянников и племянниц. При вычислении ответа учитывайте только информацию из приведённых фрагментов таблиц.

*Примечание.* Племянник (племянница) – сын (дочь) родного брата или сестры. Братья и сёстры считаются родными, если у них есть хотя бы один общий родитель (отец или мать).

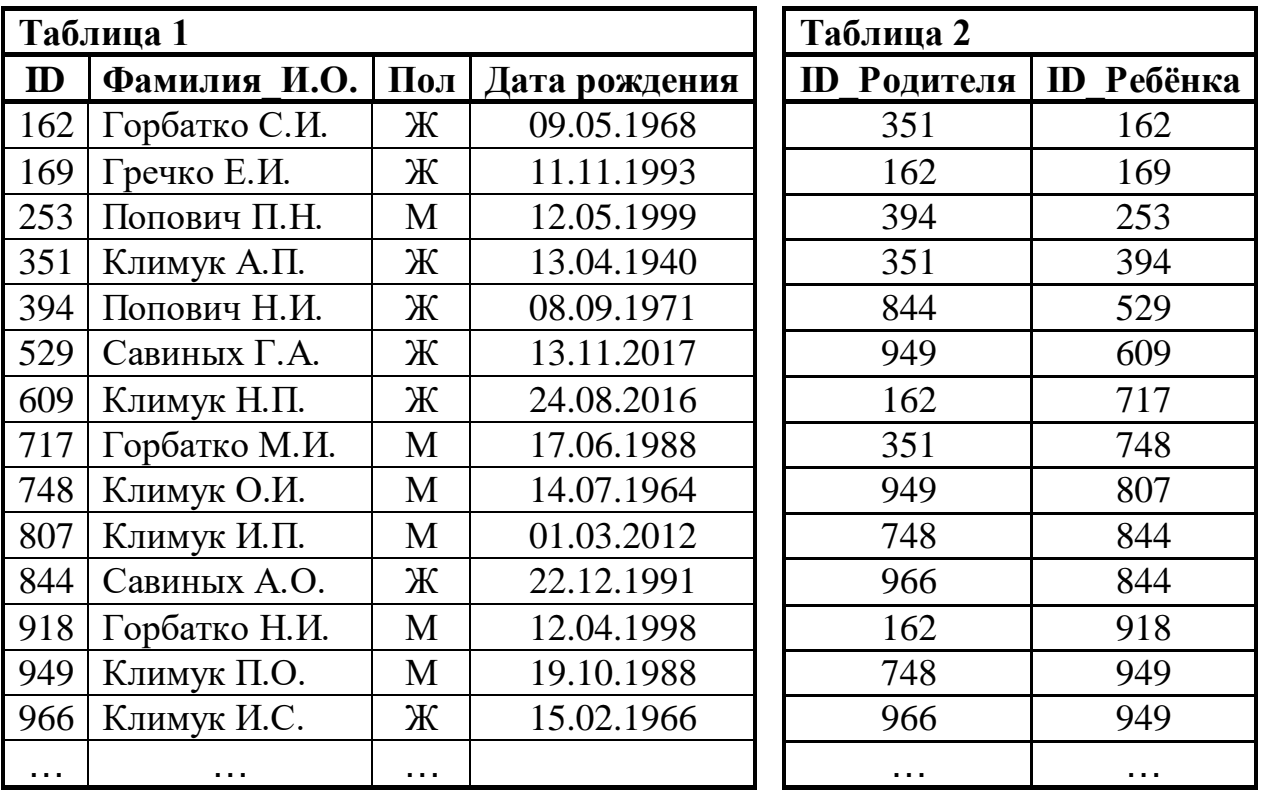

Ответ: <u>\_\_\_\_\_\_\_\_\_\_\_\_\_\_\_\_</u>.

По каналу связи передаются сообщения, содержащие только заглавные латинские буквы. Для передачи используется двоичный код, удовлетворяющий условию Фано. Кодовые слова для некоторых букв известны: A – 111, B – 000, С – 01, D – 1101, E – 100, F – 0010. Укажите кратчайшее возможное кодовое слово для буквы L. Если таких кодов несколько, укажите код с наименьшим числовым значением.

*Примечание*. Условие Фано означает, что ни одно кодовое слово не является началом другого кодового слова.

Ответ:  $\overline{a}$ 

<sup>©</sup> СтатГрад 2019−2020 уч. г. Публикация в интернете или печатных изданиях без письменного согласия СтатГрад запрещена

Автомат обрабатывает натуральное число *N* (128 ≤ *N* ≤ 255) по следующему алгоритму: **6**

- 1. Строится восьмибитная двоичная запись числа *N*.
- 2. Все цифры двоичной записи заменяются на противоположные (0 на 1, 1 на 0).
- 3. Полученное число переводится в десятичную запись.
- 4. Из исходного числа вычитается полученное, разность выводится на экран.

*Пример.* Дано число *N* = 131. Алгоритм работает следующим образом:

- 1. Восьмибитная двоичная запись числа *N*: 10000011.
- 2. Все цифры заменяются на противоположные, новая запись: 01111100.
- 3. Десятичное значение полученного числа: 124.
- 4. На экран выводится число:  $131 124 = 7$ .

Какое число нужно ввести в автомат, чтобы в результате получилось 185?

Ответ: <u>\_\_\_\_\_\_\_\_\_\_\_\_\_\_</u>

Дан фрагмент электронной таблицы:

**7**

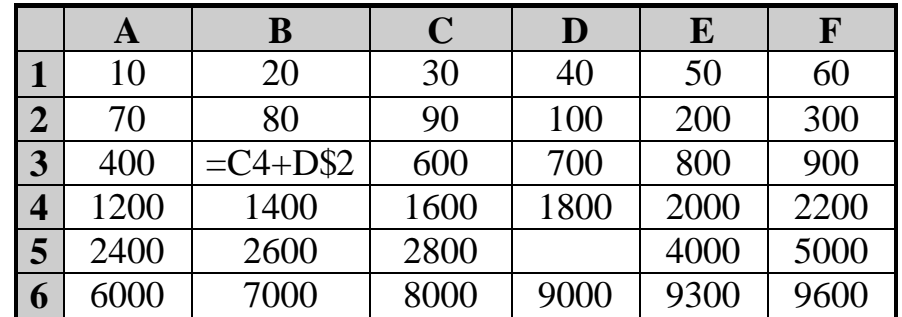

Формулу из ячейки B3 скопировали в ячейку D5. Какое числовое значение появится в ячейке D5 после копирования?

*Примечание.* Знак \$ обозначает абсолютную адресацию.

Ответ:

Запишите число, которое будет напечатано в результате выполнения следующей программы. Для Вашего удобства программа представлена на пяти языках программирования.

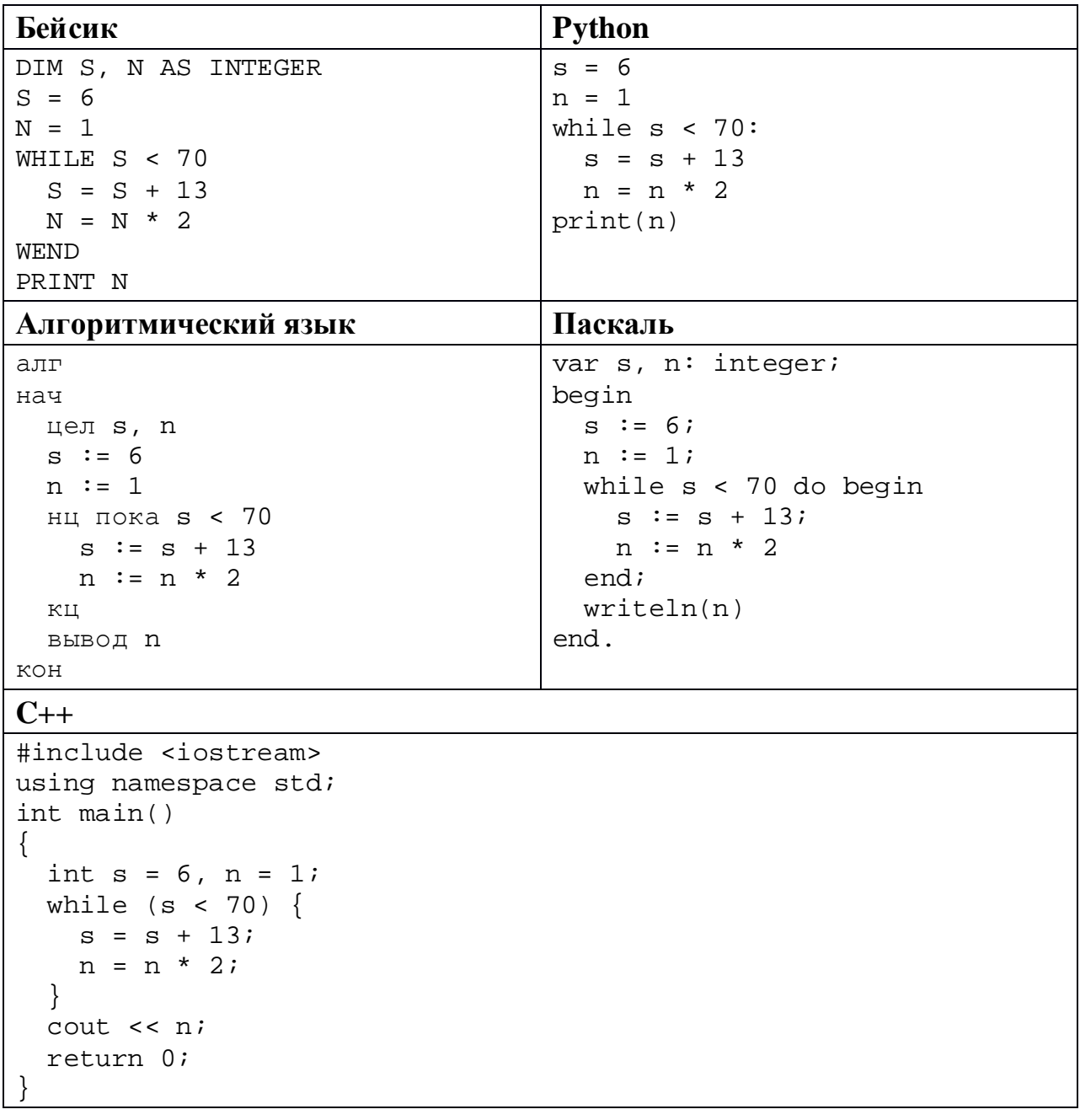

OTBET:

В информационной системе хранятся изображения размером 160 x 128 пикселей, содержащие не более 64 различных цветов. Коды пикселей записываются подряд, никакая дополнительная информация об изображении не сохраняется, данные не сжимаются. Сколько Кбайт нужно выделить для хранения одного изображения? В ответе укажите только целое число – количество Кбайт, единицу измерения указывать не надо.

Ответ: \_\_\_\_\_\_\_\_\_\_\_\_\_\_\_\_\_\_\_\_\_\_\_\_\_\_\_.

Полина составляет 4-буквенные коды из букв П, О, Л, И, Н, А. Каждую букву можно использовать любое количество раз или совсем не использовать, при этом нельзя ставить подряд две гласные или две согласные. Сколько различных кодов может составить Полина? **10**

Ниже на пяти языках программирования записан рекурсивный алгоритм F.

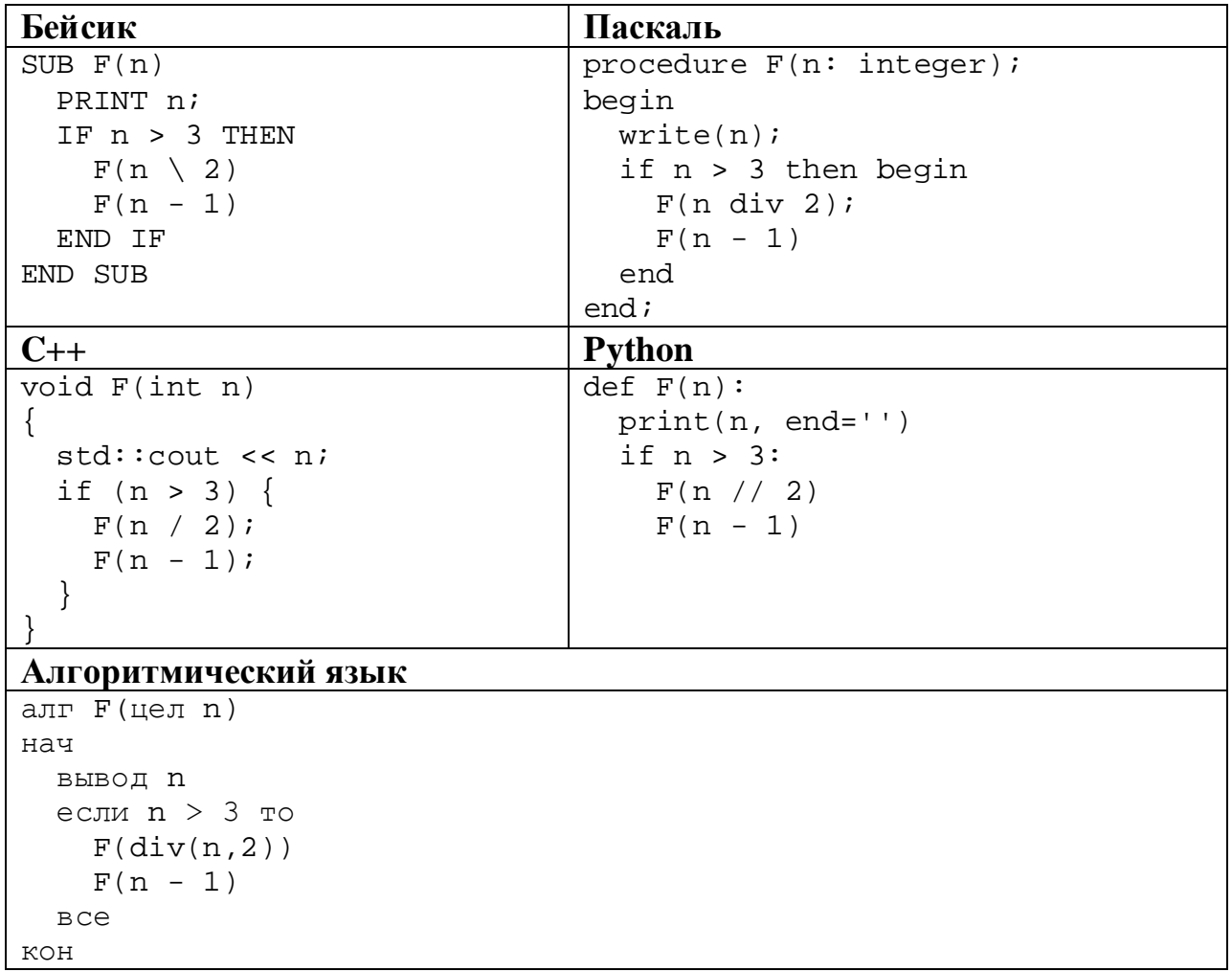

Запишите подряд без пробелов и разделителей все числа, которые будут показаны на экране при выполнении вызова F(7). Числа должны быть записаны в том же порядке, в котором они выводятся на экран.

12 В терминологии сетей ТСР/IР маской сети называется двоичное число, определяющее, какая часть IP-адреса узла сети относится к адресу сети, а какая - к адресу самого узла в этой сети. При этом в маске сначала (в старших разрядах) стоят единицы, а затем с некоторого места - нули. Обычно маска записывается по тем же правилам, что и IP-адрес - в виде четырёх байтов, причём кажлый байт записывается в виле лесятичного числа. Адрес сети получается в результате применения поразрядной конъюнкции к заданному IP-адресу узла и маске.

Например, если IP-адрес узла равен 231.32.255.131, а маска равна 255.255.240.0, то адрес сети равен 231.32.240.0.

Для узла с IP-адресом 98.162.71.123 адрес сети равен 98.162.71.112. Чему равен последний (самый правый) байт маски? Ответ запишите в виде десятичного числа.

Ответ: <u>\_\_\_\_\_\_\_\_\_\_\_\_\_\_\_\_\_\_\_\_\_\_\_</u>.

13 Каждый сотрудник предприятия получает электронный пропуск, на котором записаны личный код сотрудника, код подразделения и некоторая дополнительная информация. Личный код состоит из 17 символов, каждый из которых может быть одной из 12 допустимых заглавных букв или одной из 8 цифр (цифры 0 и 3 не используются). Для записи кода на пропуске отведено минимально возможное целое число байтов. При этом используют посимвольное кодирование, все символы кодируют одинаковым минимально возможным количеством битов. Код подразделения - натуральное число, не превышающее 1000, он записан на пропуске как двоичное число и занимает минимально возможное целое число байтов. Всего на пропуске хранится 36 байт данных. Сколько байтов выделено для хранения дополнительных сведений об одном сотруднике? В ответе запишите только нелое число – количество байтов.

Ответ:

Исполнитель Редактор получает на вход строку цифр и преобразует её. Редактор может выполнять две команды, в обеих командах *v* и *w* обозначают цепочки цифр.

#### А) **заменить** (*v*, *w*).

**14**

Эта команда заменяет в строке первое слева вхождение цепочки *v* на цепочку *w.* Например, выполнение команды

**заменить** (111, 27)

преобразует строку 05111150 в строку 0527150.

Если в строке нет вхождений цепочки *v*, то выполнение команды **заменить** (*v*, *w*) не меняет эту строку.

#### Б) **нашлось** (*v*).

Эта команда проверяет, встречается ли цепочка *v* в строке исполнителя Редактор. Если она встречается, то команда возвращает логическое значение «истина», в противном случае возвращает значение «ложь». Строка исполнителя при этом не изменяется.

Цикл

ПОКА *условие последовательность команд*  КОНЕЦ ПОКА

выполняется, пока условие истинно.

Какая строка получится в результате применения приведённой ниже программы к строке, состоящей из 77 единиц?

```
НАЧАЛО
ПОКА нашлось (111)
     заменить (111, 2)
     заменить (222, 11)
КОНЕЦ ПОКА
КОНЕЦ
```
**16**

На рисунке – схема дорог, связывающих пункты А, Б, В, Г, Д, Е, Ж, И, К, Л, М, Н, П.

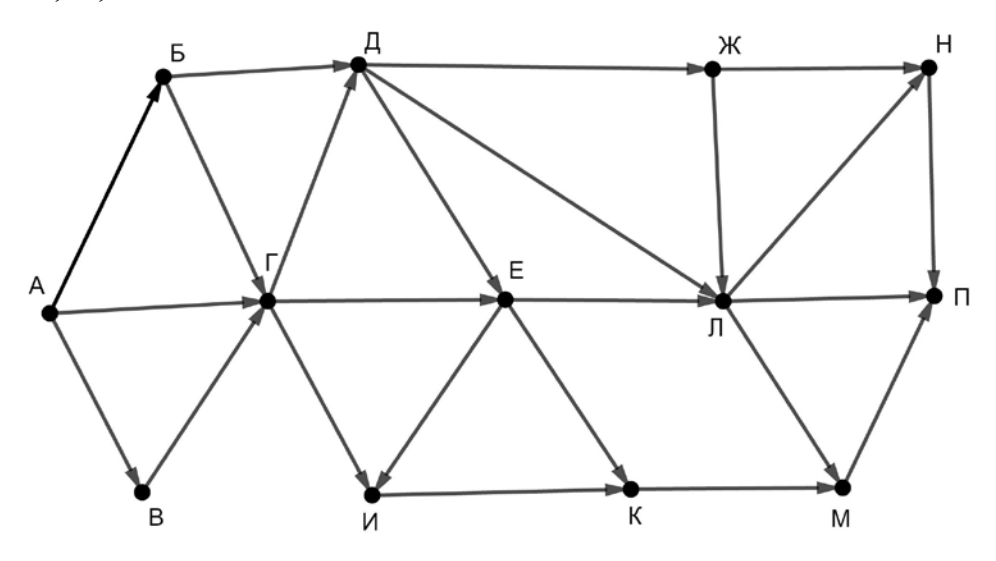

Сколько существует различных путей из пункта А в пункт П, проходящих через пункт Г и при этом не проходящих через пункт Е?

Ответ: \_\_\_\_\_\_\_\_\_\_\_\_\_\_\_\_\_\_\_\_\_\_\_\_\_\_\_.

Сколько единиц содержится в двоичной записи значения выражения  $8^5 + 4^6 + 2^{12} - 16?$ 

# В языке запросов поискового сервера для обозначения логической операции «ИЛИ» используется символ «|», а для логической операции «И» – символ «&». В таблице приведены запросы и количество найденных по ним страниц некоторого сегмента сети Интернет.

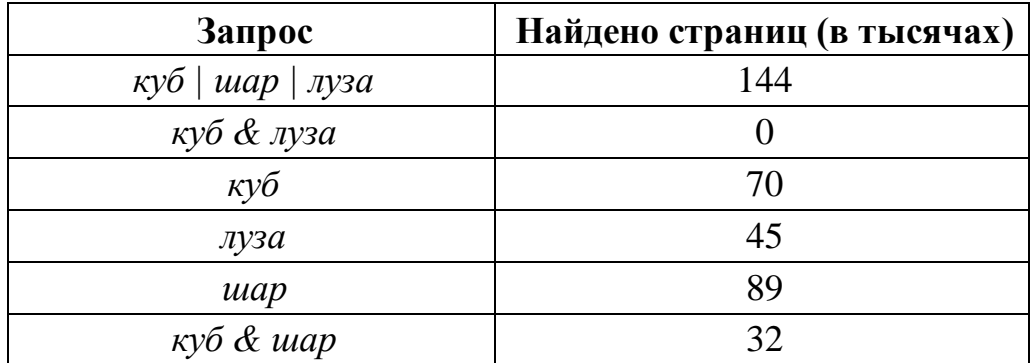

Какое количество страниц (в тысячах) будет найдено по запросу

*шар & луза*?

Считается, что все запросы выполнялись практически одновременно, так что набор страниц, содержащих все искомые слова, не изменялся за время выполнения запросов.

Ответ: \_\_\_\_\_\_\_\_\_\_\_\_\_\_\_\_\_\_\_\_\_\_\_\_\_\_\_.

Для какого наименьшего целого неотрицательного числа *A* выражение

 $(4x + 3y < A) \vee (x > y) \vee (y > 13)$ 

тождественно истинно при любых целых неотрицательных *x* и *у*?

Ответ:

**17**

Представленный ниже на пяти языках программирования фрагмент программы обрабатывает элементы одномерного целочисленного массива А с индексами от 0 до 9. Перед началом выполнения данного фрагмента эти элементы массива имели значения 2, 4, 6, 1, 7, 2, 3, 6, 7, 2 (т. е.  $A[0] = 2$ ,  $A[1] = 4, ..., A[9] = 2$ ). Определите значение переменной *s* после выполнения фрагмента.

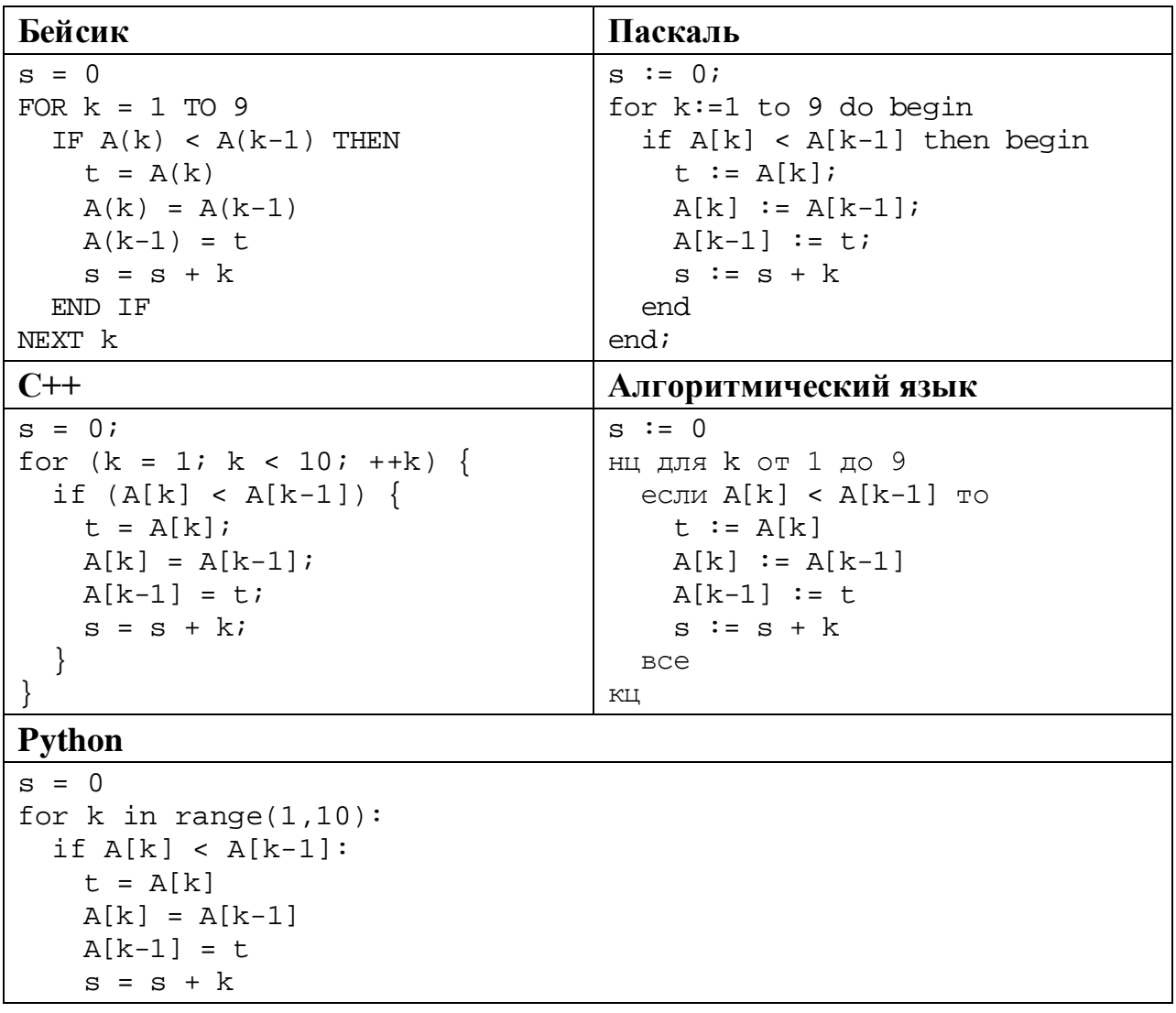

Ниже на пяти языках программирования записана программа, которая вводит натуральное число *х*, выполняет преобразования, а затем выводит два числа. Укажите наименьшее возможное значение  $x$ , при вводе которого программа выведет сначала 3, а потом 2.

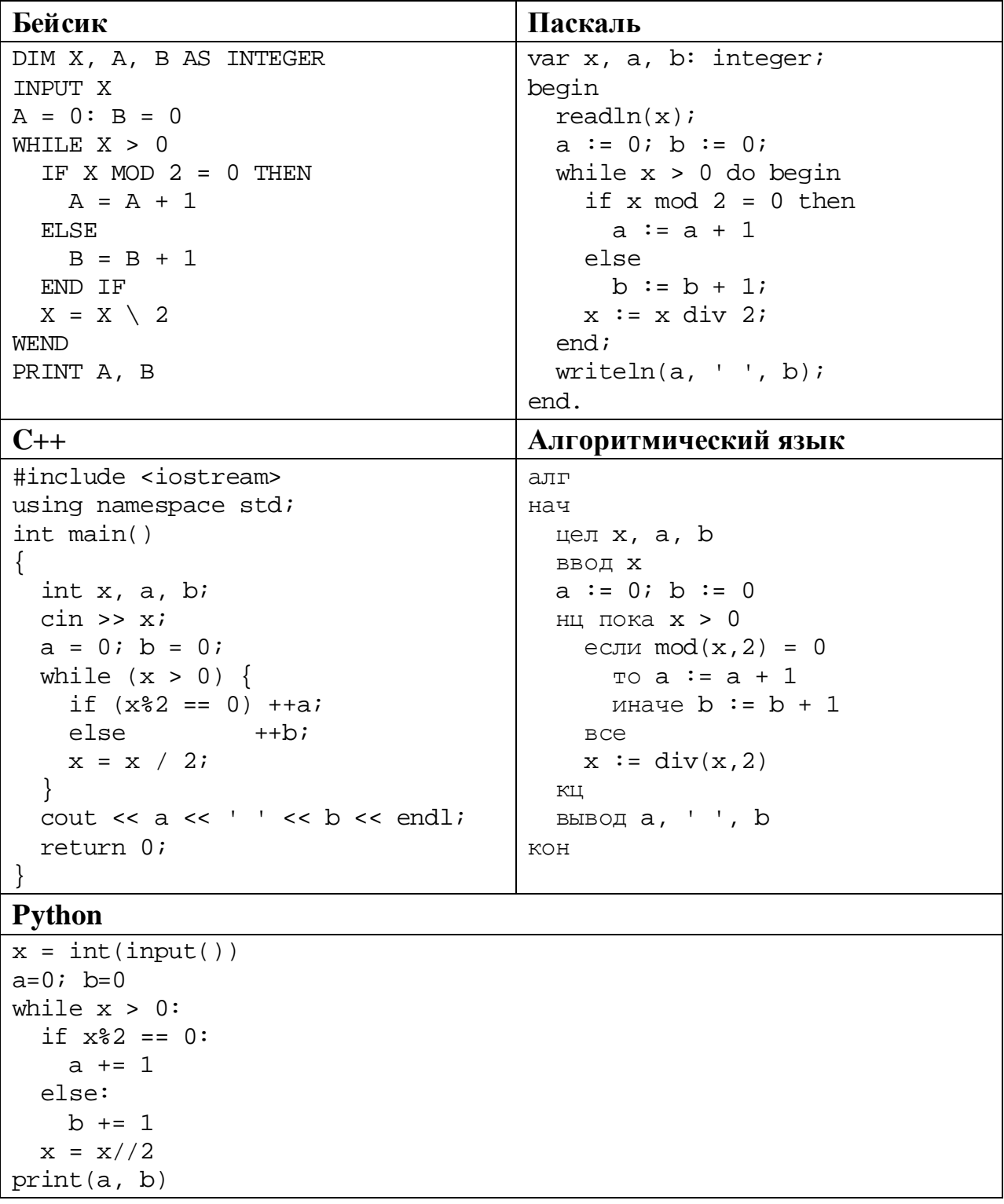

OTBeT:

© СтатГрад 2019-2020 уч. г. Публикация в интернете или печатных изданиях без письменного согласия СтатГрад запрещена

**Contract Contract** 

Какое число будет напечатано в результате работы следующей программы? Для Вашего удобства программа приведена на пяти языках программирования.

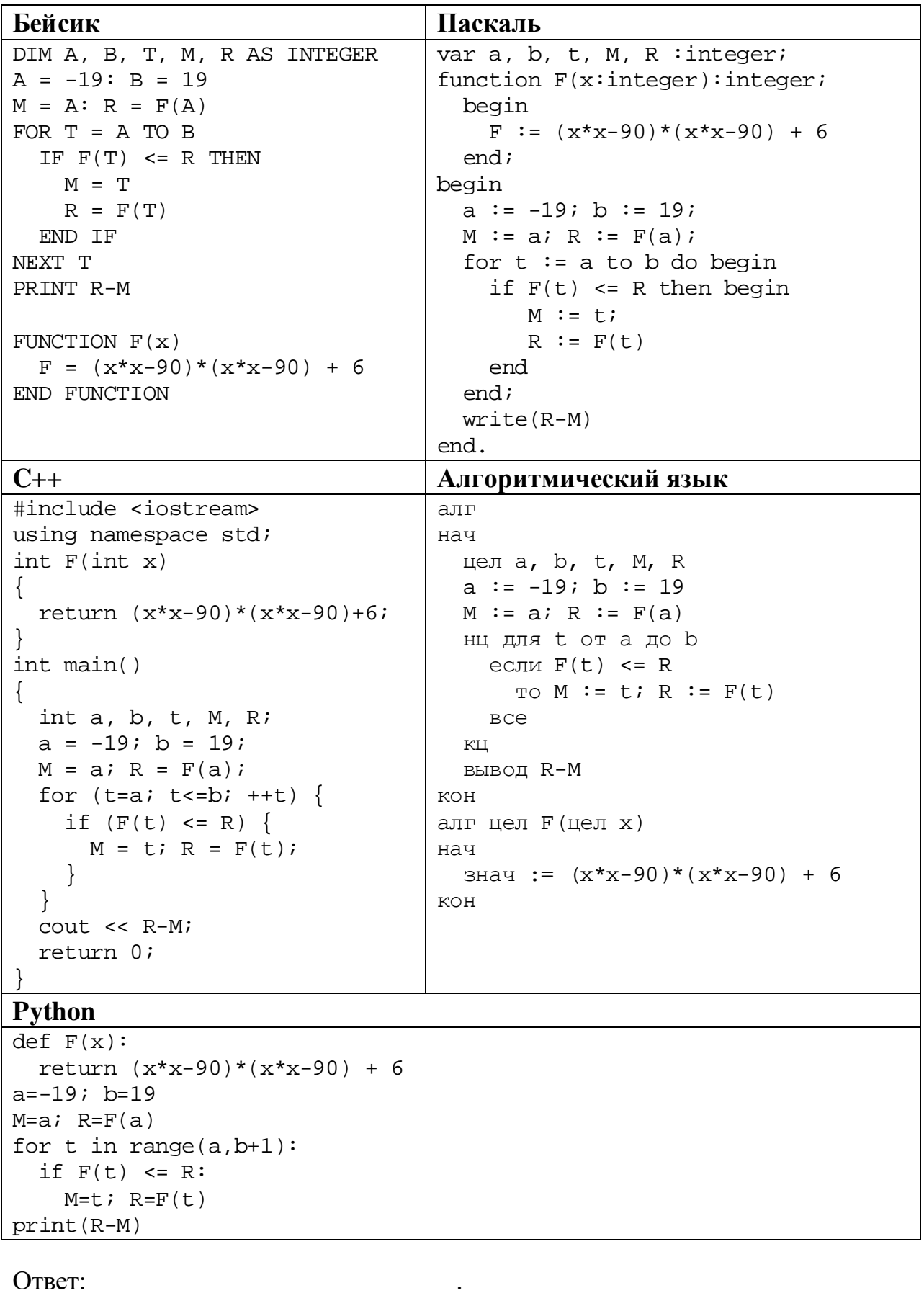

© СтатГрад 2019-2020 уч. г. Публикация в интернете или печатных изданиях без письменного согласия СтатГрад запрещена

#### $22$ Исполнитель РазДва преобразует число на экране.

У исполнителя есть две команды, которым присвоены номера:

# 1. Прибавить 1

23

# 2. Умножить на 2

Первая команда увеличивает число на экране на 1, вторая умножает его на 2. Программа для исполнителя РазДва - это последовательность команд.

Сколько существует программ, которые преобразуют исходное число 3 в число 60, и при этом траектория вычислений содержит числа 13 и 30? Траектория вычислений - это последовательность результатов выполнения всех команд программы. Например, для программы 212 при исходном числе 4 траектория будет состоять из чисел 8, 9, 18.

Ответ:

Сколько существует различных наборов значений логических переменных  $x_1, x_2, \ldots x_8, y_1, y_2, \ldots y_8$ , которые удовлетворяют всем перечисленным ниже условиям?

 $(x_1 \rightarrow x_2) \land (y_2 \rightarrow y_1) = 1$  $(x_2 \rightarrow x_3) \land (y_3 \rightarrow y_2) = 1$  $\ddotsc$  $(x_7 \rightarrow x_8) \land (y_8 \rightarrow y_7) = 1$  $(y_8 \rightarrow x_8) = 1$ 

В ответе не нужно перечислять все различные наборы значений переменных  $x_1, x_2, \ldots x_8, y_1, y_2, \ldots y_8$ , при которых выполнена данная система равенств. В качестве ответа Вам нужно указать количество таких наборов.

Ответ:

Часть 2

Для записи ответов на задания этой части (24-27) используйте отдельный лист. Запишите сначала номер задания (24, 25 и т. д.), а затем – полное решение. Ответы записывайте чётко и разборчиво.

24

Дано целое положительное число N. Необходимо найти и вывести количество и сумму цифр, кратных 3, в десятичной записи N. Если кратных 3 цифр в числе нет, нужно вывести слово "NO".

Например, для  $N = 1960$  нужно вывести числа 3 (в числе три кратные 3 цифры) и 15 (9 + 6 + 0 = 15), а для  $N = 1812$  – слово "NO".

Для решения этой задачи ученик написал программу, но, к сожалению, его программа неправильная.

Ниже эта программа для Вашего удобства приведена на пяти языках программирования.

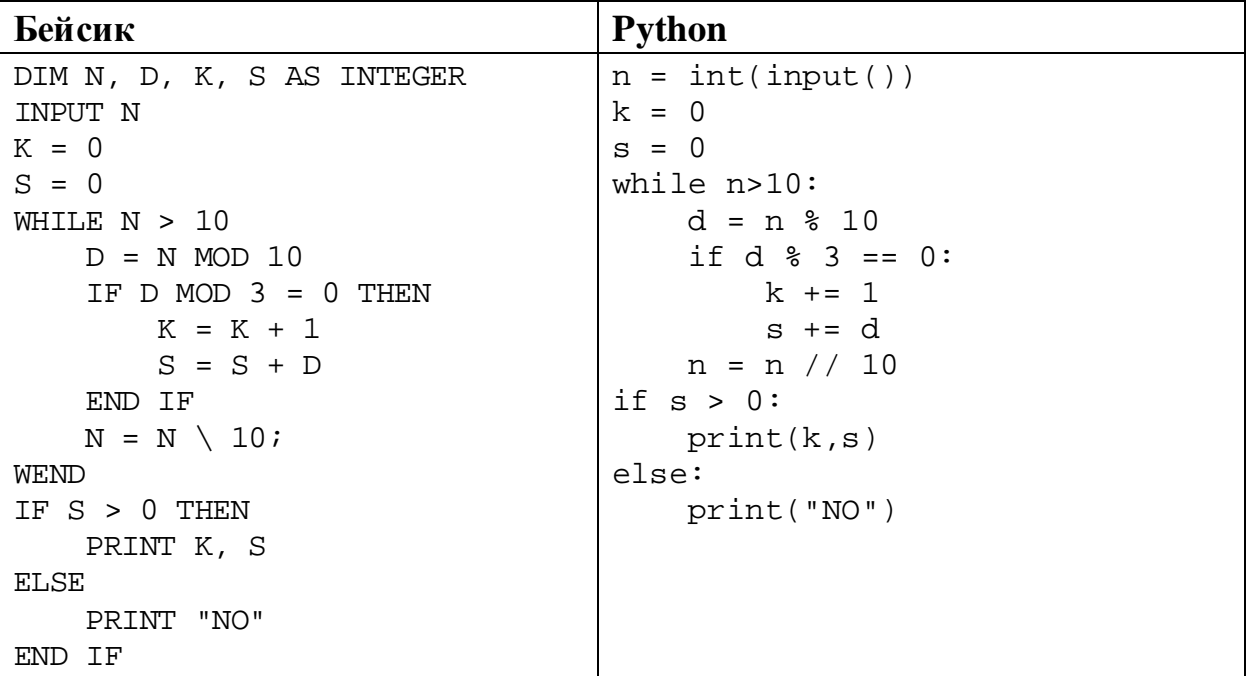

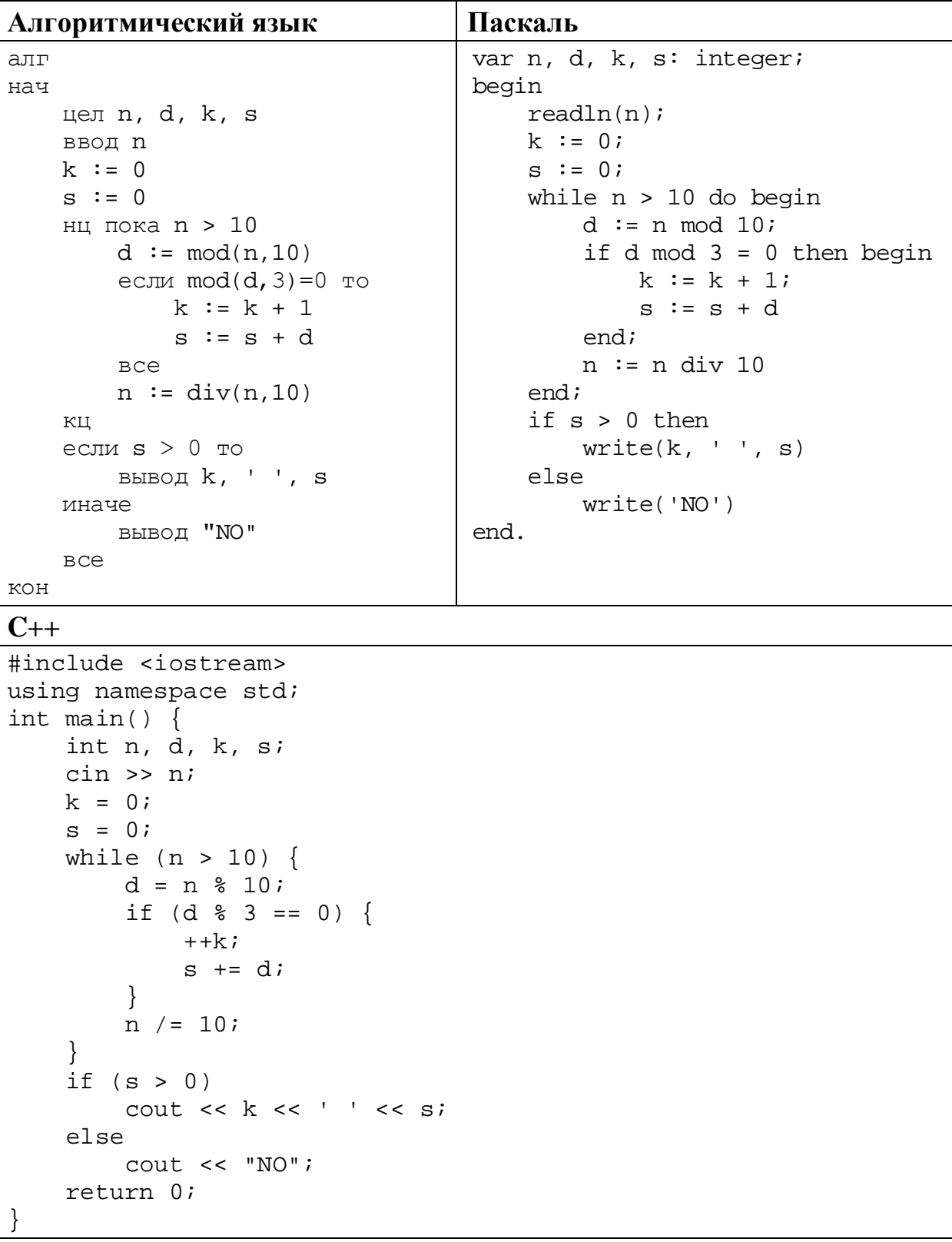

Последовательно выполните следующее.

- 1. Напишите, что выведет эта программа при вводе *N* = 3961.
- 2. Приведите пример трёхзначного числа *N*, содержащего хотя бы одну кратную 3 цифру, при вводе которого программа выведет верный ответ.
- 3. Найдите в программе все ошибки (известно, что их не больше двух) и исправьте их. Для каждой ошибки выпишите строку, в которой она допущена, и приведите эту же строку в исправленном виде.

Достаточно указать ошибки и способ их исправления для одного языка программирования.

Обратите внимание: Вам нужно исправить приведённую программу, а не написать свою. Вы можете только заменять ошибочные строки, но не можете удалять строки или добавлять новые. Заменять следует только ошибочные строки: за исправления, внесённые в строки, не содержащие ошибок, баллы будут снижаться.

**25**

Дан массив, содержащий 2019 положительных целых чисел, не превышающих 15 000. Необходимо найти количество нечётных элементов массива, кратных 3, заменить все чётные элементы, не кратные 3, на это количество и вывести изменённый массив. Например, для исходного массива из пяти элементов 33, 89, 27, 92, 48 программа должна вывести числа 33, 89, 27, 2, 48.

Напишите на одном из языков программирования программу для решения этой задачи.

Исходные данные объявлены так, как показано ниже. Запрещается использовать переменные, не описанные ниже, но разрешается не использовать часть из описанных.

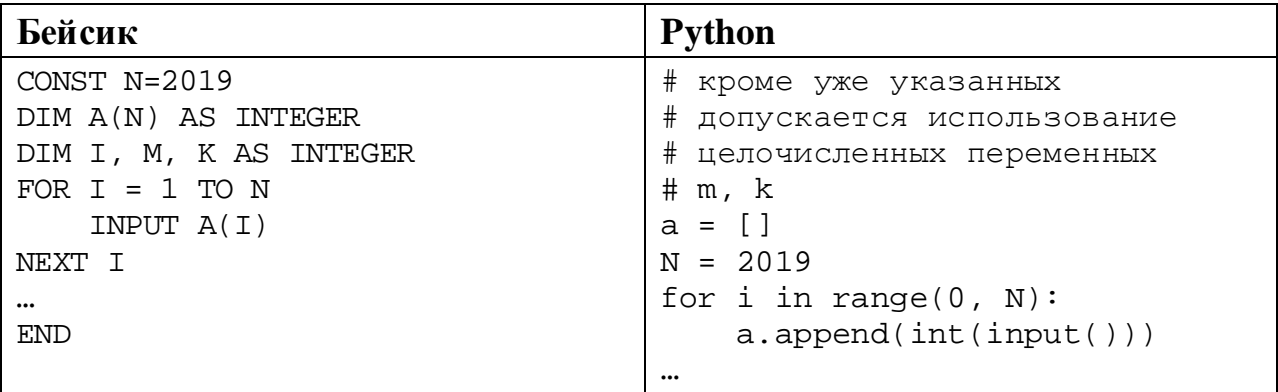

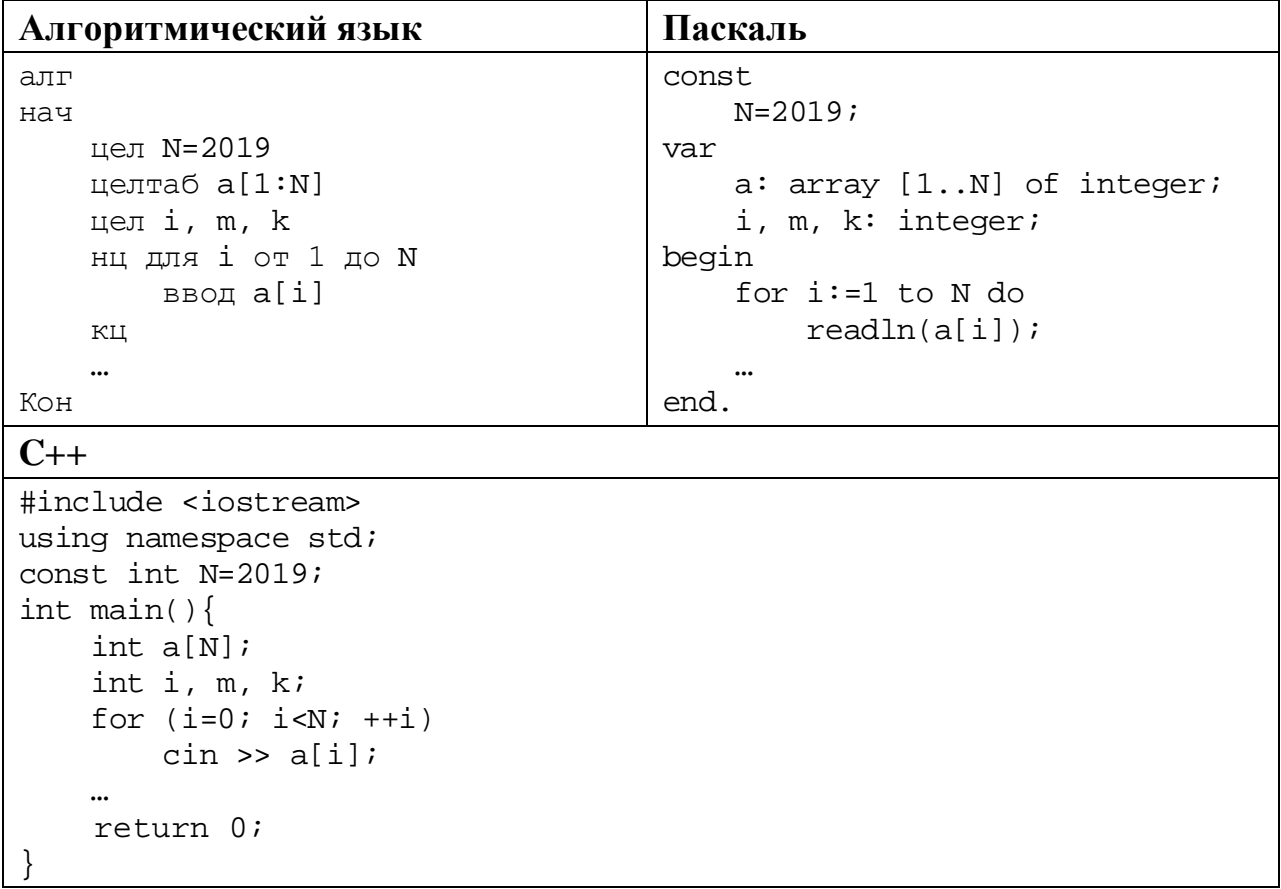

В качестве ответа Вам необходимо привести фрагмент программы, который должен находиться на месте многоточия. Вы можете записать решение также на другом языке программирования (укажите название и используемую версию языка программирования, например Free Pascal 2.6). В этом случае Вы должны использовать те же самые исходные данные и переменные, какие были предложены в условии.

**26**

Два игрока, Петя и Ваня, играют в следующую игру. Перед игроками лежат две кучи камней. Игроки ходят по очереди, первый ход делает Петя. За один ход игрок может **добавить** в одну из куч **один камень** или **увеличить** количество камней **в куче в три раза**. Например, пусть в одной куче 6 камней, а в другой 9 камней; такую позицию мы будем обозначать (6, 9). За один ход из позиции (6, 9) можно получить любую из четырёх позиций: (7, 9), (18, 9), (6, 10), (6, 27). Чтобы делать ходы, у каждого игрока есть неограниченное количество камней.

Игра завершается в тот момент, когда суммарное количество камней в кучах становится не менее 88. Победителем считается игрок, сделавший последний ход, то есть первым получивший позицию, в которой в кучах будет 88 или больше камней.

В начальный момент в первой куче было 8 камней, во второй куче – *S* камней, 1 ≤ *S* ≤ 79.

Будем говорить, что игрок имеет *выигрышную стратегию*, если он может выиграть при любых ходах противника. Описать стратегию игрока – значит описать, какой ход он должен сделать в любой ситуации, которая ему может встретиться при различной игре противника. В описание выигрышной стратегии не следует включать ходы играющего по ней игрока, которые не являются для него безусловно выигрышными, то есть не гарантируют выигрыш независимо от игры противника.

Выполните следующие задания.

# **Задание 1.**

а) Назовите все значения *S*, при которых Петя может выиграть первым ходом.

б) Петя сделал неудачный первый ход, после которого Ваня выиграл своим первым ходом. Назовите минимальное значение *S*, при котором это возможно.

# **Задание 2.**

Укажите такое значение *S*, при котором у Пети есть выигрышная стратегия, причём Петя не может выиграть первым ходом, но может выиграть своим вторым ходом независимо от того, как будет ходить Ваня. Для указанного значения *S* опишите выигрышную стратегию Пети.

# **Задание 3.**

Укажите такое значение *S*, при котором у Вани есть выигрышная стратегия, позволяющая ему выиграть первым или вторым ходом при любой игре Пети, и при этом у Вани нет стратегии, которая позволит ему гарантированно выиграть первым ходом.

Для указанного значения *S* опишите выигрышную стратегию Вани. Постройте дерево всех партий, возможных при этой выигрышной стратегии Вани (в виде рисунка или таблицы). В узлах дерева указывайте игровые позиции. Дерево не должно содержать партий, невозможных при реализации выигрывающим игроком своей выигрышной стратегии. Например, полное дерево игры не будет верным ответом на это задание.

**27**

Дана последовательность *N* целых положительных чисел. Рассматриваются все пары элементов последовательности, сумма которых делится на *m* = 80. Среди всех таких пар нужно найти и вывести пару с максимальным произведением элементов. Если одинаковое максимальное произведение имеют несколько пар, можно вывести любую из них. Если подходящих пар в последовательности нет, нужно вывести два нуля.

# **Описание входных и выходных данных**

В первой строке входных данных задаётся количество чисел  $N$  (2 ≤  $N$  ≤ 10 000). В каждой из последующих  $N$  строк записано одно натуральное число, не превышающее 10 000.

*Пример входных данных:*

8  $1<sub>0</sub>$ 30

50

40

60

70

90

80

*Пример выходных данных для приведённого выше примера входных данных:* 70 90

*Пояснение.* Из данных восьми чисел можно составить три пары, удовлетворяющие условию: (10, 70), (30, 50), (70, 90). Наибольшее произведение получается в паре (70, 90).

Напишите эффективную по времени и по памяти программу для решения этой задачи.

Программа считается эффективной по времени, если при одновременном увеличении количества исходных чисел *N* и параметра *m* в *k* раз время работы программы увеличивается не более чем в *k* раз.

Программа считается эффективной по памяти, если память, необходимая для хранения всех переменных программы, не превышает 4 Кбайт и не увеличивается с ростом *N*.

Максимальная оценка за правильную (не содержащую синтаксических ошибок и дающую правильный ответ при любых допустимых входных данных) программу, эффективную по времени и по памяти, – 4 балла.

Максимальная оценка за правильную программу, эффективную только по времени или только по памяти, – 3 балла.

Максимальная оценка за правильную программу, не удовлетворяющую требованиям эффективности, – 2 балла.

Вы можете сдать **одну** или **две** программы решения задачи. Если Вы сдадите две программы, каждая из них будет оцениваться независимо от другой, итоговой станет **бо́ льшая** из двух оценок.

Перед текстом программы кратко опишите алгоритм решения. Укажите использованный язык программирования и его версию.

# **Тренировочная работа №1 по ИНФОРМАТИКЕ 11 класс** 23 сентября 2019 года Вариант ИН1910104

Выполнена: ФИО\_\_\_\_\_\_\_\_\_\_\_\_\_\_\_\_\_\_\_\_\_\_\_\_\_\_\_\_\_\_\_\_\_ класс \_\_\_\_\_\_

# **Инструкция по выполнению работы**

Работа по информатике состоит из двух частей, включающих в себя 27 заданий. Часть 1 содержит 23 задания с кратким ответом. Часть 2 содержит 4 задания с развёрнутым ответом.

На выполнение работы отводится 3 часа 55 минут (235 минут).

Ответы к заданиям 1–23 записываются в виде числа, последовательности букв или цифр.

Для выполнения заданий 24–27 Вам необходимо написать развёрнутый ответ в произвольной форме.

При выполнении заданий можно пользоваться черновиком. **Записи в черновике не учитываются при оценивании работы.**

Баллы, полученные Вами за выполненные задания, суммируются. Постарайтесь выполнить как можно больше заданий и набрать наибольшее количество баллов.

# *Желаем успеха!*

В заданиях используются следующие соглашения.

1. Обозначения для логических связок (операций):

a) *отрицание* (инверсия, логическое НЕ) обозначается ¬ (например, ¬А);

b) *конъюнкция* (логическое умножение, логическое И) обозначается /\ (например,  $A \wedge B$ ) либо & (например,  $A \& B$ );

c) *дизъюнкция* (логическое сложение, логическое ИЛИ) обозначается \/ (например,  $A \vee B$ ) либо | (например,  $A \vee B$ );

d) *следование* (импликация) обозначается → (например, А → В);

e) *тождество* обозначается ≡ (например, A ≡ B); выражение A ≡ B истинно тогда и только тогда, когда значения A и B совпадают (либо они оба истинны, либо они оба ложны);

f) символ 1 используется для обозначения истины (истинного высказывания); символ 0 – для обозначения лжи (ложного высказывания).

2. Два логических выражения, содержащие переменные, называются *равносильными* (эквивалентными), если значения этих выражений совпадают при любых значениях переменных. Так, выражения  $A \rightarrow B$  и  $(\neg A) \lor B$ равносильны, а  $A \vee B$  и  $A \wedge B$  неравносильны (значения выражений разные, например, при  $A = 1$ ,  $B = 0$ ).

3. Приоритеты логических операций: инверсия (отрицание), конъюнкция (логическое умножение), дизъюнкция (логическое сложение), импликация (следование), тождество. Таким образом,  $\neg A \wedge B \vee C \wedge D$  означает то же, что и  $((\neg A) \land B) \lor (C \land D)$ .

Возможна запись  $A \wedge B \wedge C$  вместо  $(A \wedge B) \wedge C$ . То же относится и к дизъюнкции: возможна запись  $A \vee B \vee C$  вместо  $(A \vee B) \vee C$ .

4. Обозначения Мбайт и Кбайт используются в традиционном для информатики смысле – как обозначения единиц измерения, соотношение которых с единицей «байт» выражается степенью двойки.

Часть 1

Ответами к заданиям 1-23 являются число, последовательность букв или цифр. Впишите ответы в указанном месте без пробелов, запятых и других дополнительных символов.

Сколько существует натуральных чисел  $x$ , для которых выполняется неравенство 270<sub>8</sub>  $\lt x \lt BA_{16}$ ?

OTBET:

 $\mathbf{1}$ 

 $\overline{2}$ 

Логическая функция Ғзадаётся выражением:

 $((x \rightarrow y) \lor (y \equiv w)) \land ((x \lor z) \equiv w).$ 

Дан частично заполненный фрагмент, содержащий неповторяющиеся строки таблицы истинности функции  $F$ .

Определите, какому столбцу таблицы истинности соответствует каждая из переменных  $w, x, y, z$ .

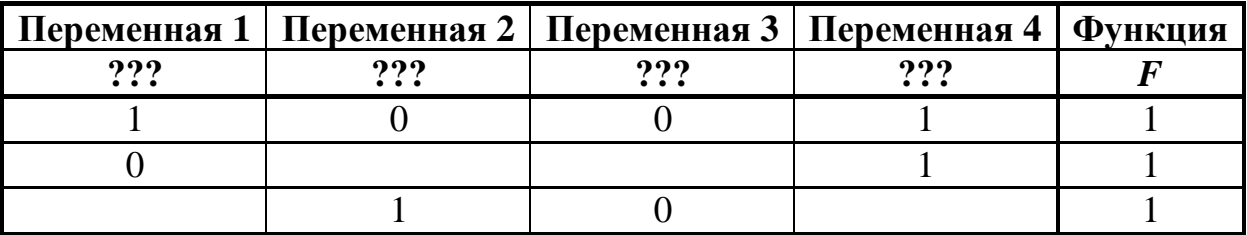

В ответе напишите буквы  $w$ ,  $x$ ,  $y$ ,  $z$  в том порядке, в котором идут соответствующие им столбцы (сначала буква, соответствующая первому столбцу, затем буква, соответствующая второму столбцу, и т.д.). Буквы в ответе пишите подряд, никаких разделителей между буквами ставить не нужно.

*Пример*. Пусть задано выражение  $x \rightarrow y$ , зависящее от двух переменных - *х* и *у*, и фрагмент таблицы истинности:

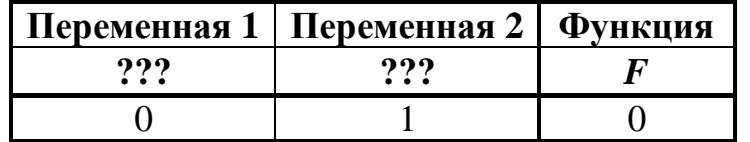

Тогда первому столбцу соответствует переменная у, а второму столбцу переменная х. В ответе нужно написать: ух.

На рисунке схема дорог изображена в виде графа, в таблице содержатся сведения о длине этих дорог в километрах.

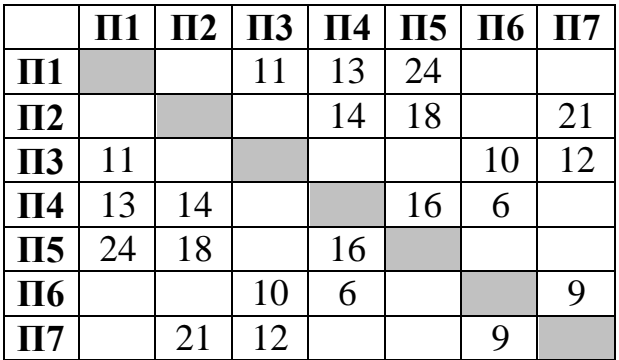

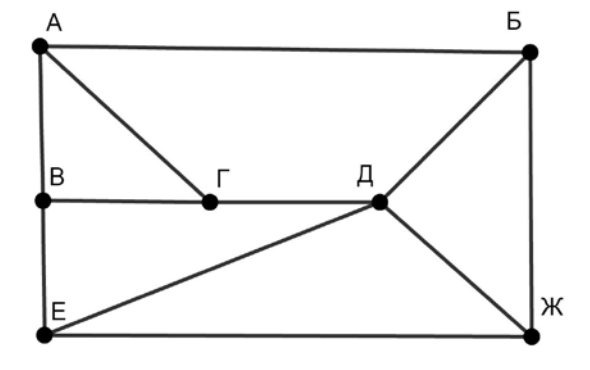

Так как таблицу и схему рисовали независимо друг от друга, нумерация населённых пунктов в таблице никак не связана с буквенными обозначениями на графе. Известно, что длина дороги АГ меньше, чем длина дороги ВГ. Определите длину дороги ЕЖ. В ответе запишите целое число – длину дороги в километрах.

Ответ:

Даны фрагменты двух таблиц из базы данных. Каждая строка таблицы 2 содержит информацию о ребёнке и об одном из его родителей. Информация представлена значением поля ID в соответствующей строке таблицы 1. На основании имеющихся данных определите ID женщины, имевшей в момент достижения 25 полных лет наибольшее количество племянников и племянниц. При вычислении ответа учитывайте только информацию из приведённых фрагментов таблиц.

*Примечание.* Племянник (племянница) – сын (дочь) родного брата или сестры. Братья и сёстры считаются родными, если у них есть хотя бы один общий родитель (отец или мать).

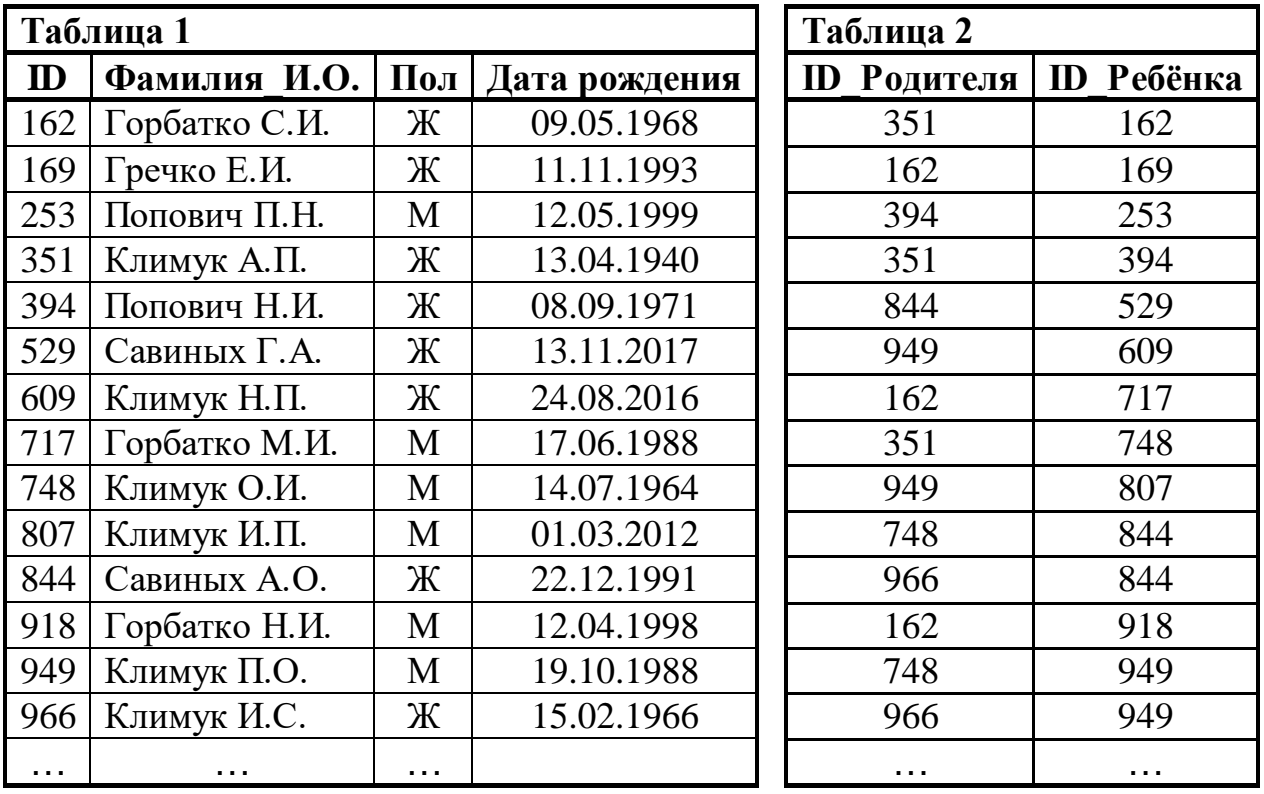

Ответ: <u>\_\_\_\_\_\_\_\_\_\_\_\_\_\_\_\_</u>.

По каналу связи передаются сообщения, содержащие только заглавные латинские буквы. Для передачи используется двоичный код, удовлетворяющий условию Фано. Кодовые слова для некоторых букв известны: A – 101, B – 010, С – 00, D – 1001, E – 111, F – 0110. Укажите кратчайшее возможное кодовое слово для буквы N. Если таких кодов несколько, укажите код с наименьшим числовым значением.

*Примечание*. Условие Фано означает, что ни одно кодовое слово не является началом другого кодового слова.

 $O$ твет:

<sup>©</sup> СтатГрад 2019−2020 уч. г. Публикация в интернете или печатных изданиях без письменного согласия СтатГрад запрещена

Автомат обрабатывает натуральное число *N* (128 ≤ *N* ≤ 255) по следующему алгоритму:

- 1. Строится восьмибитная двоичная запись числа *N*.
- 2. Все цифры двоичной записи заменяются на противоположные (0 на 1, 1 на 0).
- 3. Полученное число переводится в десятичную запись.

4. Из исходного числа вычитается полученное, разность выводится на экран. *Пример.* Дано число *N* = 131. Алгоритм работает следующим образом:

- 1. Восьмибитная двоичная запись числа *N*: 10000011.
- 2. Все цифры заменяются на противоположные, новая запись: 01111100.
- 3. Десятичное значение полученного числа: 124.
- 4. На экран выводится число:  $131 124 = 7$ .

Какое число нужно ввести в автомат, чтобы в результате получилось 105?

Ответ: <u>\_\_\_\_\_\_\_\_\_\_\_\_\_\_</u>.

Дан фрагмент электронной таблицы: **7**

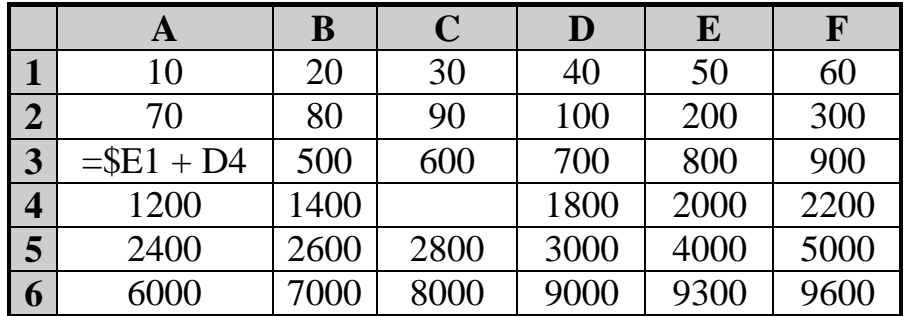

Формулу из ячейки A3 скопировали в ячейку C4. Какое числовое значение появится в ячейке C4 после копирования?

*Примечание.* Знак \$ обозначает абсолютную адресацию.

Запишите число, которое будет напечатано в результате выполнения следующей программы. Для Вашего удобства программа представлена на пяти языках программирования.

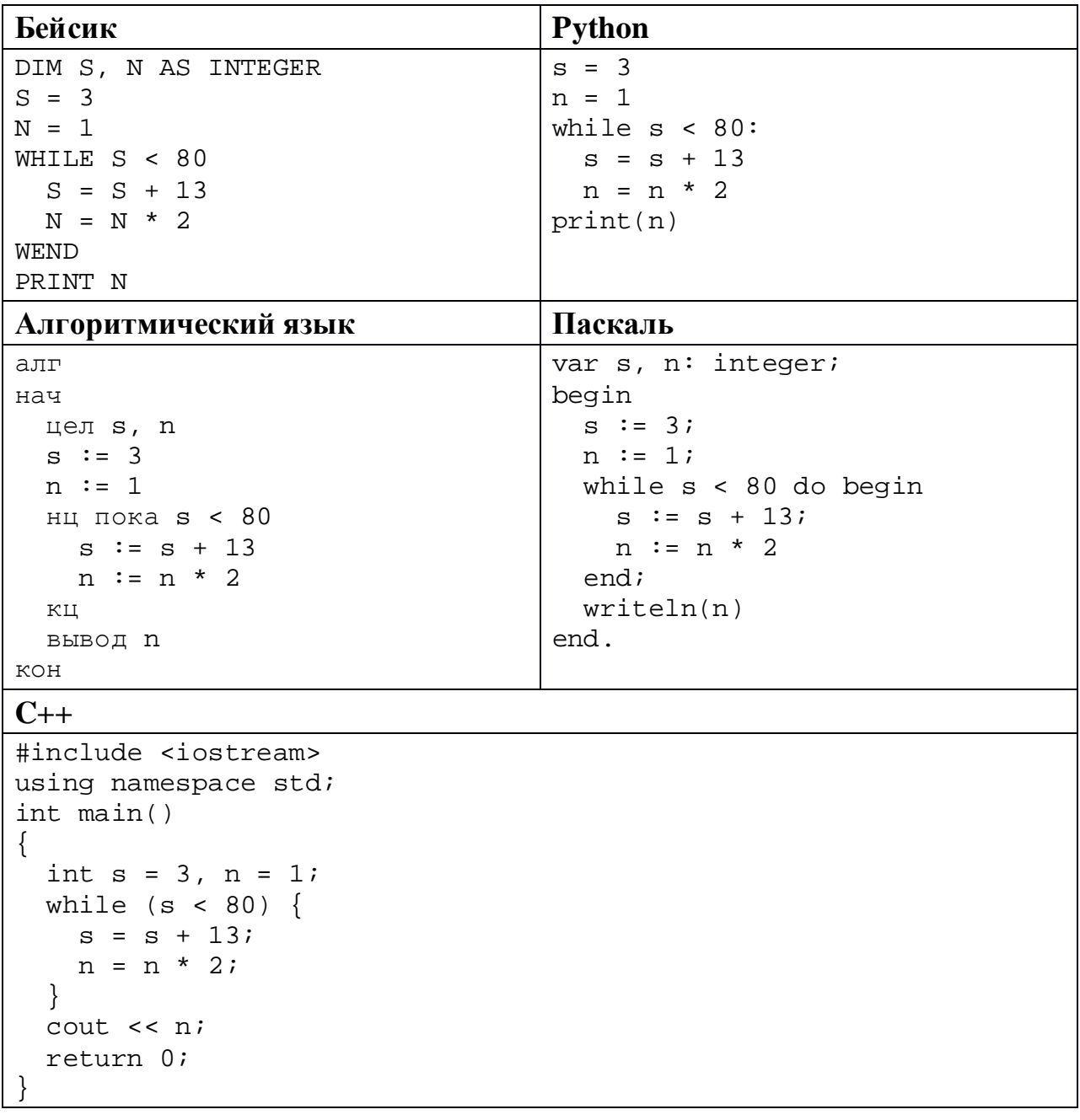

OTBET:

В информационной системе хранятся изображения размером 224 x 128 пикселей, содержащие не более 64 различных цветов. Коды пикселей записываются подряд, никакая дополнительная информация об изображении не сохраняется, данные не сжимаются. Сколько Кбайт нужно выделить для хранения одного изображения? В ответе укажите только целое число – количество Кбайт, единицу измерения указывать не надо.

Ответ: \_\_\_\_\_\_\_\_\_\_\_\_\_\_\_\_\_\_\_\_\_\_\_\_\_\_\_.

Петя составляет 6-буквенные коды из букв П, Е, Т, Я. Каждую букву можно использовать любое количество раз или совсем не использовать, при этом нельзя ставить подряд две гласные или две согласные. Сколько различных кодов может составить Петя? **10**

Ниже на пяти языках программирования записан рекурсивный алгоритм F.

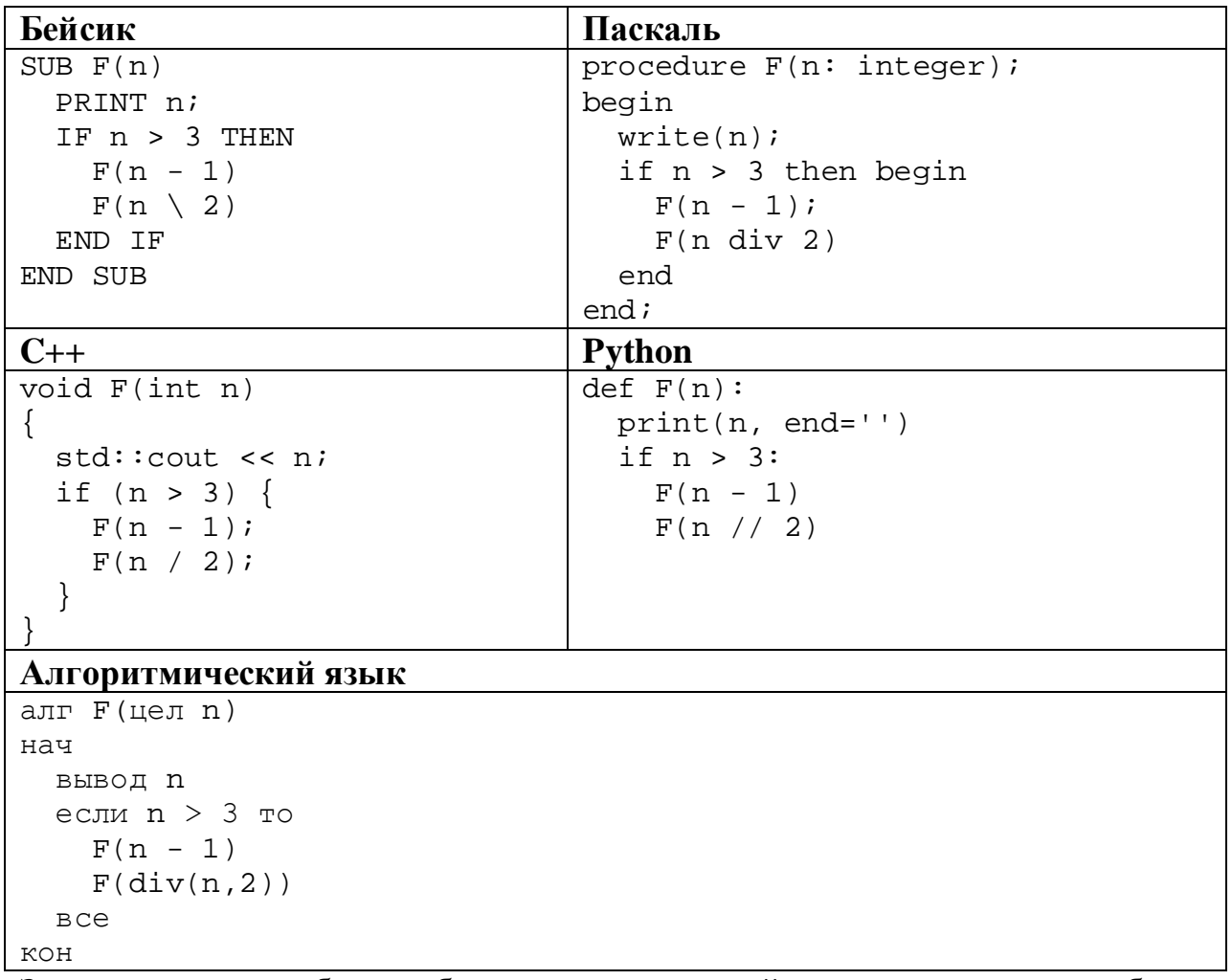

Запишите подряд без пробелов и разделителей все числа, которые будут показаны на экране при выполнении вызова F(7). Числа должны быть записаны в том же порядке, в котором они выводятся на экран.

12 В терминологии сетей ТСР/ІР маской сети называется двоичное число, определяющее, какая часть IP-адреса узла сети относится к адресу сети, а какая - к адресу самого узла в этой сети. При этом в маске сначала (в старших разрядах) стоят единицы, а затем с некоторого места - нули. Обычно маска записывается по тем же правилам, что и IP-адрес - в виде четырёх байтов, причём кажлый байт записывается в виле лесятичного числа. Адрес сети получается в результате применения поразрядной конъюнкции к заданному IP-адресу узла и маске.

Например, если IP-адрес узла равен 231.32.255.131, а маска равна 255.255.240.0, то адрес сети равен 231.32.240.0.

Для узла с IP-адресом 98.162.71.123 адрес сети равен 98.162.71.96. Чему равен последний (самый правый) байт маски? Ответ запишите в виде десятичного числа.

13 Каждый сотрудник предприятия получает электронный пропуск, на котором записаны личный код сотрудника, код подразделения и некоторая дополнительная информация. Личный код состоит из 19 символов, каждый из которых может быть одной из 14 допустимых заглавных букв или одной из 8 цифр (цифры 0 и 3 не используются). Для записи кода на пропуске отведено минимально возможное целое число байтов. При этом используют посимвольное кодирование, все символы кодируют одинаковым минимально возможным количеством битов. Код подразделения - натуральное число, не превышающее 1500, он записан на пропуске как двоичное число и занимает минимально возможное целое число байтов. Всего на пропуске хранится 36 байт данных. Сколько байтов выделено для хранения дополнительных сведений об одном сотруднике? В ответе запишите только целое число количество байтов.

OTBeT:

# Исполнитель Редактор получает на вход строку цифр и преобразует её. Редактор может выполнять две команды, в обеих командах *v* и *w* обозначают цепочки цифр.

#### А) **заменить** (*v*, *w*).

**14**

Эта команда заменяет в строке первое слева вхождение цепочки *v* на цепочку *w.* Например, выполнение команды

**заменить** (111, 27)

преобразует строку 05111150 в строку 0527150.

Если в строке нет вхождений цепочки *v*, то выполнение команды **заменить** (*v*, *w*) не меняет эту строку.

#### Б) **нашлось** (*v*).

Эта команда проверяет, встречается ли цепочка *v* в строке исполнителя Редактор. Если она встречается, то команда возвращает логическое значение «истина», в противном случае возвращает значение «ложь». Строка исполнителя при этом не изменяется.

Цикл

ПОКА *условие последовательность команд*  КОНЕЦ ПОКА

выполняется, пока условие истинно.

Какая строка получится в результате применения приведённой ниже программы к строке, состоящей из 78 единиц?

```
НАЧАЛО
ПОКА нашлось (111)
     заменить (111, 2)
     заменить (222, 11)
КОНЕЦ ПОКА
КОНЕЦ
```
**16**

На рисунке – схема дорог, связывающих пункты А, Б, В, Г, Д, Е, Ж, И, К, Л, М, Н, П.

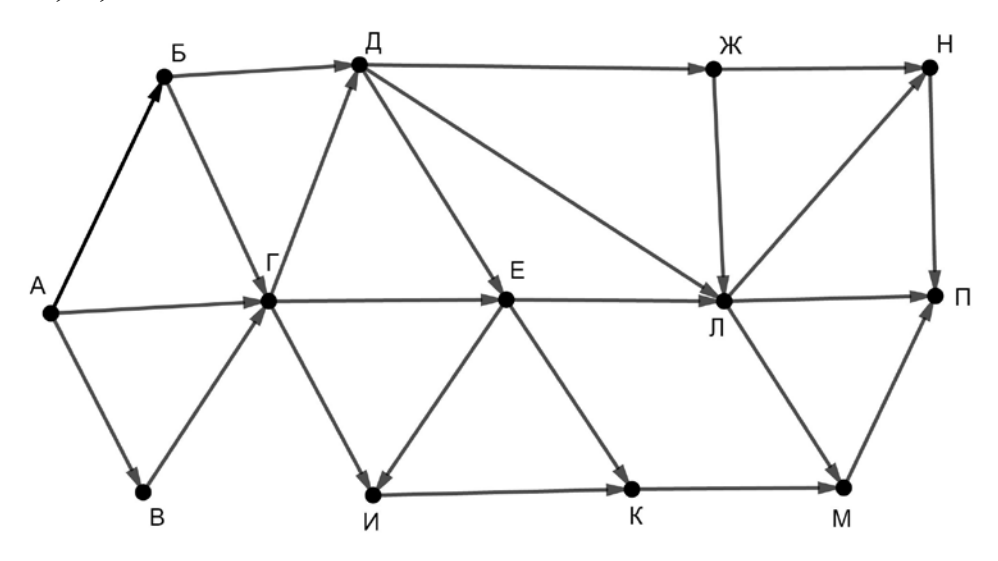

Сколько существует различных путей из пункта А в пункт П, проходящих через пункт Е и при этом не проходящих через пункт Л?

Ответ: \_\_\_\_\_\_\_\_\_\_\_\_\_\_\_\_\_\_\_\_\_\_\_\_\_\_\_.

Сколько единиц содержится в двоичной записи значения выражения  $8^7 + 4^5 + 2^{10} - 32?$ 

# В языке запросов поискового сервера для обозначения логической операции «ИЛИ» используется символ «|», а для логической операции «И» – символ «&». В таблице приведены запросы и количество найденных по ним страниц некоторого сегмента сети Интернет.

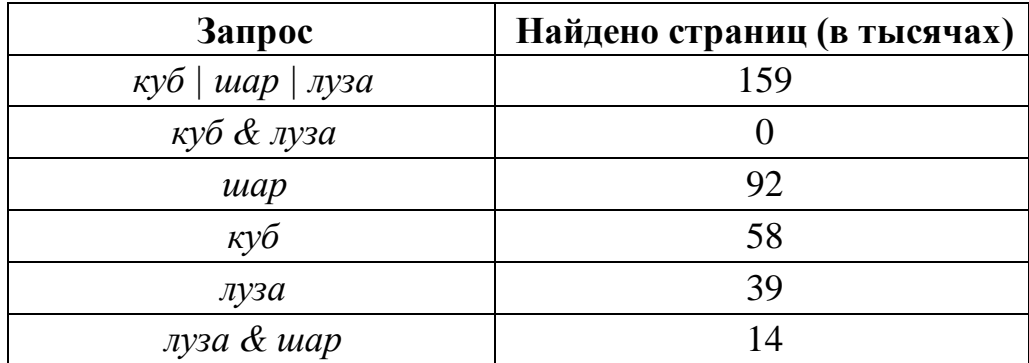

Какое количество страниц (в тысячах) будет найдено по запросу

*шар & куб*?

Считается, что все запросы выполнялись практически одновременно, так что набор страниц, содержащих все искомые слова, не изменялся за время выполнения запросов.

Ответ: \_\_\_\_\_\_\_\_\_\_\_\_\_\_\_\_\_\_\_\_\_\_\_\_\_\_\_.

Для какого наименьшего целого неотрицательного числа *A* выражение  $(2x + 3y < A) \vee (x > y) \vee (y > 24)$ **18**

тождественно истинно при любых целых неотрицательных *x* и *y*?

Ответ:  $\Box$